# <span id="page-0-0"></span>Package 'MGSDA'

June 8, 2016

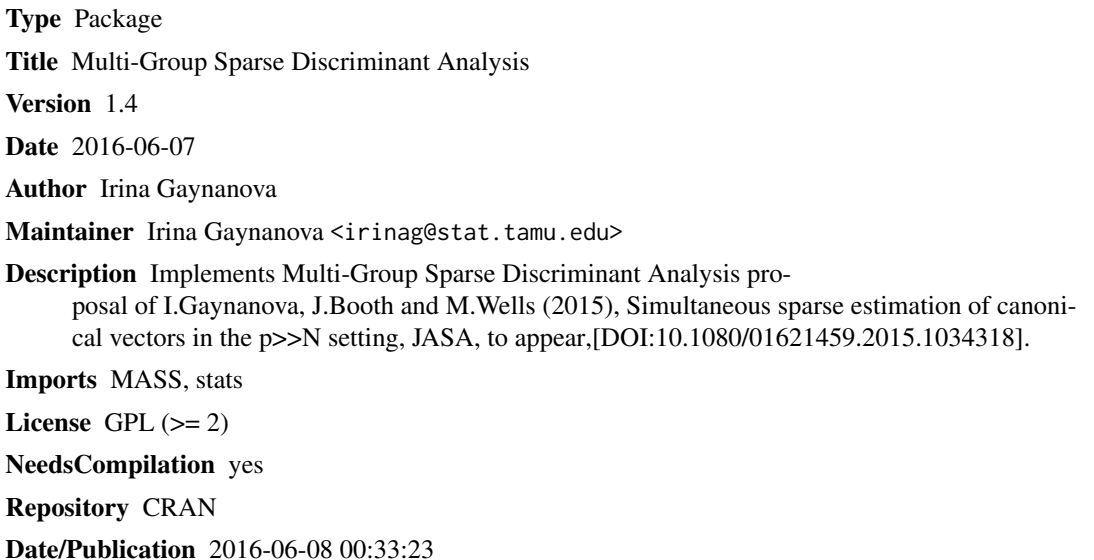

## R topics documented:

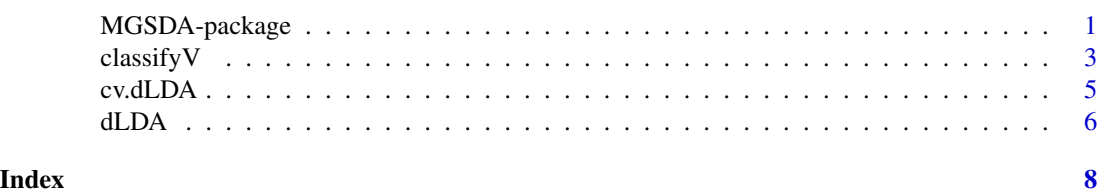

MGSDA-package *MGSDA: Multi-Group Sparse Discriminant Analysis*

### Description

Implements Multi-Group Sparse Discriminant Analysis proposal of I.Gaynanova, J.Booth and M.Wells (2015) "Simultaneous sparse estimation of canonical vectors in the p»n setting", JASA, to appear.

2 MGSDA-package

Details

#### <span id="page-2-0"></span> $\frac{1}{3}$

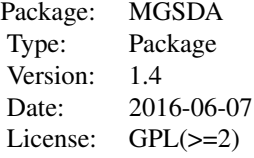

Three functions for estimation and prediction: cv.dLDA, dLDA and classifyV.

#### Author(s)

Irina Gaynanova

Maintainer: Irina Gaynanova <irinag@stat.tamu.edu>

#### References

I.Gaynanova, J.Booth and M.Wells (2015). "Simultaneous sparse estimation of canonical vectors in the p»N setting", JASA, to appear

#### Examples

```
### Example 1
# generate training data
n < -10p < -100G \le -3ytrain <- rep(1:G,each=n)
set.seed(1)
xtrain <- matrix(rnorm(p*n*G),n*G,p)
# find matrix of canonical vectors V
V <- dLDA(xtrain,ytrain,lambda=0.1)
sum(rowSums(V)!=0)
# generate test data
m < - 20set.seed(3)
xtest <- matrix(rnorm(p*m),m,p)
# perform classification
ytest <- classifyV(xtrain,ytrain,xtest,V)
```
classifyV *Classification for MGSDA*

#### Description

Classify observations in the test set using the supplied matrix of canonical vectors V and the training set.

#### Usage

classifyV(Xtrain, Ytrain, Xtest, V, prior = T,tol1=1e-10)

#### Arguments

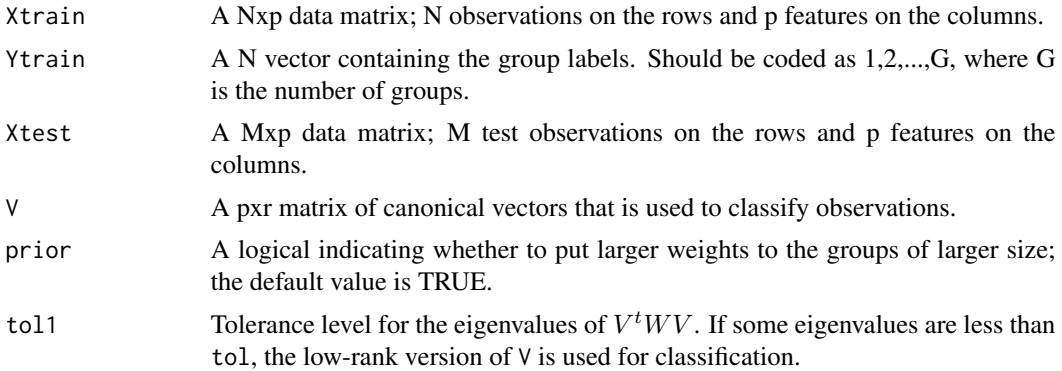

#### Details

For a new observation with the value x, the classification is performed based on the smallest Mahalanobis distance in the projected space:

$$
\min_{1 \le g \le G} (V^t x - Z_g)(V^t W V)^{-1} (V^t x - Z_g)
$$

where  $Z_g$  are the group-specific means of the training dataset in the projected space and W is the sample within-group covariance matrix.

If prior=T, then the above distance is adjusted by  $-2 \log \frac{n_g}{N}$ , where  $n_g$  is the size of group g.

#### Value

Returns a vector of length M with predicted group labels for the test set.

#### Author(s)

Irina Gaynanova

#### References

I.Gaynanova, J.Booth and M.Wells (2015) "Simultaneous Sparse Estimation of Canonical Vectors in the p»N setting.", JASA, to appear

#### Examples

```
### Example 1
# generate training data
n=10
p=100
G=3ytrain=rep(1:G,each=n)
```
#### <span id="page-4-0"></span>cv.dLDA 5

```
set.seed(1)
xtrain=matrix(rnorm(p*n*G),n*G,p)
# find V
V=dLDA(xtrain,ytrain,lambda=0.1)
sum(rowSums(V)!=0)
# generate test data
m=20
set.seed(3)
xtest=matrix(rnorm(p*m),m,p)
# perform classification
ytest=classifyV(xtrain,ytrain,xtest,V)
```
cv.dLDA *Cross-validation for MGSDA*

#### Description

Chooses optimal tuning parameter lambda for function dLDA based on the m-fold cross-validation mean squared error

#### Usage

```
cv.dLDA(Xtrain, Ytrain, lambdaval = NULL, nl = 100, msep = 5,eps = 1e-6,l_min_ratio = ifelse(n<p,0.1,0.0001),myseed=NULL,prior=TRUE,rho=1)
```
#### Arguments

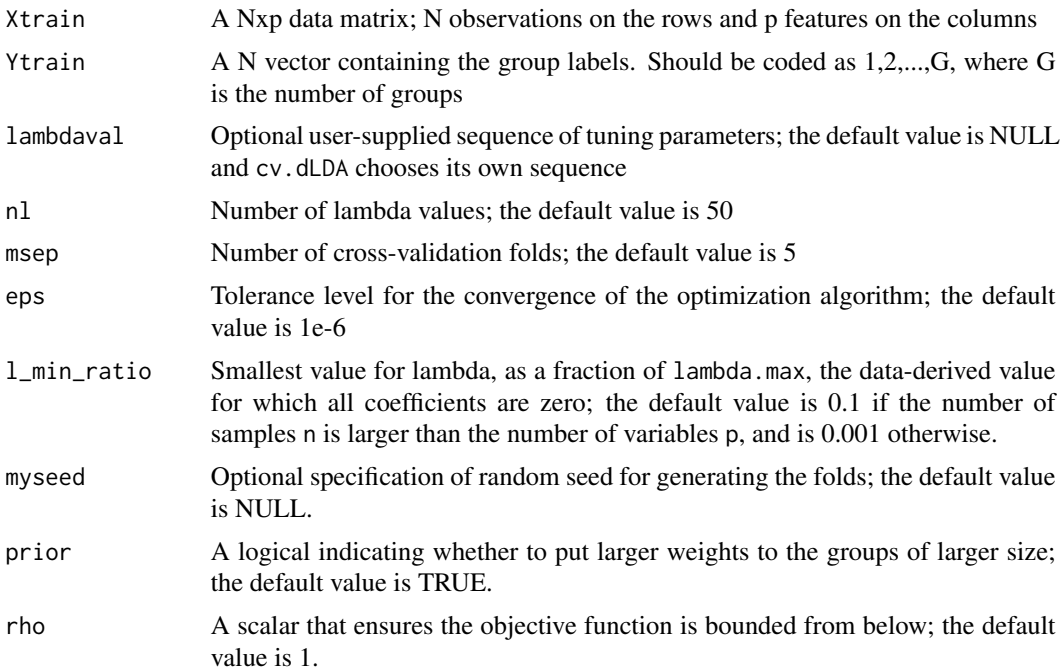

#### <span id="page-5-0"></span>Value

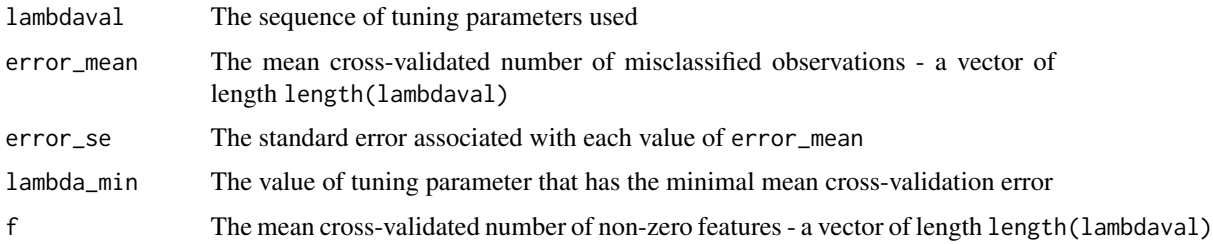

#### Author(s)

Irina Gaynanova

#### References

I.Gaynanova, J.Booth and M.Wells (2015). "Simultaneous sparse estimation of canonical vectors in the p»N setting", JASA, to appear

#### Examples

```
### Example 1
n=10
p=100
G=3ytrain=rep(1:G,each=n)
set.seed(1)
xtrain=matrix(rnorm(p*n*G),n*G,p)
# find optimal tuning parameter
out.cv=cv.dLDA(xtrain,ytrain)
# find V
V=dLDA(xtrain,ytrain,lambda=out.cv$lambda_min)
# number of non-zero features
sum(rowSums(V)!=0)
```
dLDA *Estimate the matrix of discriminant vectors using L\_1 penalty on the rows*

#### Description

Solve Multi-Group Sparse Discriminant Anlalysis problem for the supplied value of the tuning parameter lambda.

#### Usage

```
dLDA(xtrain, ytrain, lambda, Vinit = NULL,eps=1e-6,maxiter=1000,rho=1)
```
#### dLDA 7

#### Arguments

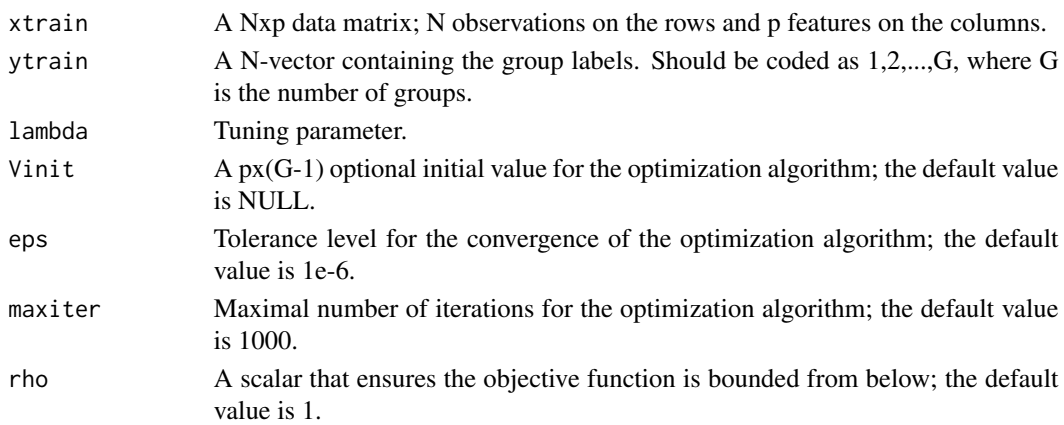

#### Details

Solves the following optimization problem:

$$
\min_{V} \frac{1}{2} Tr(V^t W V + \rho V^t D D^t V) - Tr(D^t V) + \lambda \sum_{i=1}^p ||v_i||_2
$$

Here W is the within-group sample covariance matrix and D is the matrix of orthogonal contrasts between the group means, both are constructed based on the supplied values of xtrain and ytrain.

When  $G = 2$ , the row penalty reduces to vector L\_1 penalty.

#### Value

Returns a px(G-1) matrix of canonical vectors V.

#### Author(s)

Irina Gaynanova

#### References

I.Gaynanova, J.Booth and M.Wells (2015) "Simultaneous Sparse Estimation of Canonical Vectors in the p»N setting", JASA, to appear

#### Examples

```
# Example 1
n=10
p=100
G=3ytrain=rep(1:G,each=n)
set.seed(1)
xtrain=matrix(rnorm(p*n*G),n*G,p)
V=dLDA(xtrain,ytrain,lambda=0.1)
sum(rowSums(V)!=0) # number of non-zero rows
```
# <span id="page-7-0"></span>Index

classifyV, [3](#page-2-0) cv.dLDA, [5](#page-4-0)

dLDA, [6](#page-5-0)

MGSDA *(*MGSDA-package*)*, [1](#page-0-0) MGSDA-package, [1](#page-0-0)